## **Gisaf - Feature #5033**

## **Add an option to display a base line in the bar charts**

04/01/2018 01:04 - Philippe May

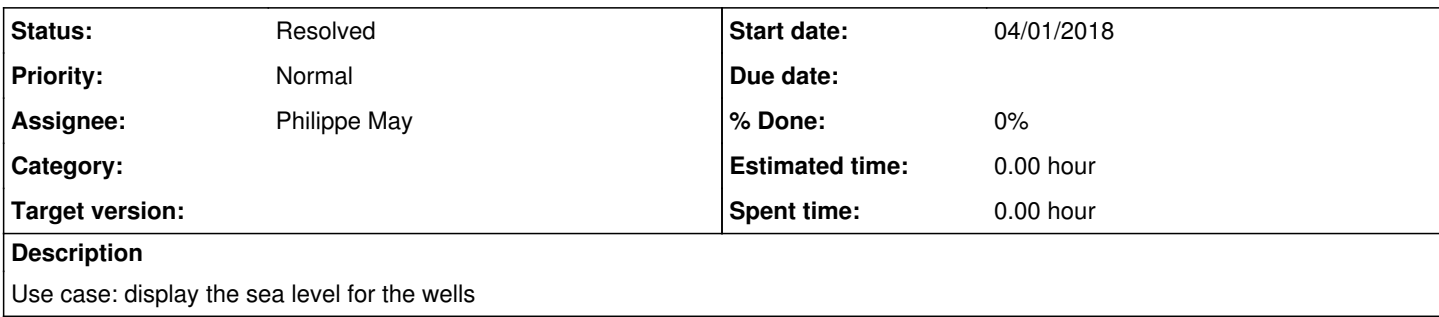

## **History**

## **#1 - 04/01/2018 01:09 - Philippe May**

*- Status changed from New to Resolved*

Implemented in **f4649556**.

Note that it currently uses an attribute "elevation" of the wells.

This brings a question (for Giulio): the confusion between "altitude" (part of the 3D geometry) and the numerical field "elevation", which might be redundant and should eventually be removed.